# <span id="page-0-0"></span>Logic Haskell Exercises

Young W. Lim

#### 2018-09-13 Thr

4 0 8

 $\prec$ - イ 局 э

Young W. Lim [Logic Haskell Exercises](#page-22-0) 2018-09-13 Thr 1 / 23

э

 $\mathbf{p}$ 

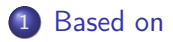

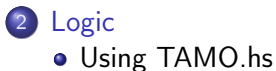

活

 $\mathbf{p}$ B

э ×.

**K ロ ト K 伊 ト K** 

### <span id="page-2-0"></span>"The Haskell Road to Logic, Maths, and Programming", K. Doets and J. V. Eijck

I, the copyright holder of this work, hereby publish it under the following licenses: GNU head Permission is granted to copy, distribute and/or modify this document under the terms of the GNU Free Documentation License, Version 1.2 or any later version published by the Free Software Foundation; with no Invariant Sections, no Front-Cover Texts, and no Back-Cover Texts. A copy of the license is included in the section entitled GNU Free Documentation License.

CC BY SA This file is licensed under the Creative Commons Attribution ShareAlike 3.0 Unported License. In short: you are free to share and make derivative works of the file under the conditions that you appropriately attribute it, and that you distribute it only under a license compatible with this one.

кох к#гх к≣ х к

<span id="page-3-0"></span>module TAMO

:load TAMO

where

重

 $299$ 

**K ロ ▶ K 御 ▶ K 君 ▶ K 君 ▶** 

```
GHCi, version 7.10.3: http://www.haskell.org/ghc/ :? for help
Prelude> :load TAMO
[1 of 1] Compiling TAMO ( TAMO.hs, interpreted )
Ok, modules loaded: TAMO.
*TAMO> any (>3) [0 ..]
True
*TAMO> any (<3) [0 ..]
True
*TAMO> any (<-1) [0 ..]
<interactive>:5:6:
   parse error on input '<-'
   Perhaps this statement should be within a 'do' block?
*TAMO> any (< -1) [O ..]
^CInterrupted. (takes too long)
```
 $\eta$ an

 $(1 - 1)$   $(1 - 1)$   $(1 - 1)$   $(1 - 1)$   $(1 - 1)$   $(1 - 1)$   $(1 - 1)$ 

• Datatype Bool

```
data Bool = False | True
```
• Negation (not)

```
not :: Bool -> Bool
not True = False
not False = True
```
- Conjunction (&&)  $(kk)$  :: Bool -> Bool -> Bool False  $k k$   $x =$  False True  $k k$   $x = x$
- Disjunction (||) (||) :: Bool -> Bool -> Bool False  $k k$   $x = x$ True  $k\& x = True$

4 0 8

- イ 局

 $QQ$ 

### Connectives Definition

\n- Implication (==>)
\n- $$
(==>):
$$
  $Bool \rightarrow Bool -> Bool -> Bool -> Bool^x$
\n- $x ==> y = (not x) || y^x$
\n- Equivalence ()< li="">\n- $(<=>):$   $Bool \rightarrow Bool -> Bool -> Bool$
\n- $x <=> y = x == y$
\n)<>

• Exclusive or  $(\leftrightarrow)$ (<+>) :: Bool -> Bool -> Bool  $x \leftrightarrow y = x$  /= y

4 0 F  $\prec$ - イ 局 э  $\sim$  э

- infix non-associativity
- infixl left-associativity
- infixr right-associativity
- specifies a a precedence level from 0 to 9
	- 0 (weakest)
	- 9 (strongest)
	- 10 (normal application)

http://zvon.org/other/haskell/Outputsyntax/fixityQdeclaration\_reference.html

## Fixity Declaration Example

```
main = print (1 + + + 2 * * * 3)infixr 6 +++
infixr 7 ***,///
(+++) :: Int -> Int -> Int
a + + + b = a + 2 * b(***) \cdots Int -> Int -> Int
a *** b = a - 4*b
\frac{1}{2} :: Int -> Int -> Int
a /// b = 2*a - 3*b
```
 $(1 + + + (2 * * * 3)) = (1 + + + (2 - 4 * 3)) = (1 + + + -10) = 1 + 2 * (-10) = -19$ 

http://zvon.org/other/haskell/Outputsyntax/fixityQdeclaration\_reference.html

メロト メタト メミト メミト

 $\equiv$   $\cap$   $\alpha$ 

- $\bullet$  infix  $1 ==$ >
- $\bullet$  infix  $1 \le x$
- $\bullet$  infixr 2  $\leftarrow$

4 0 F

 $\leftarrow$   $\leftarrow$   $\leftarrow$   $\leftarrow$ ∍  $\rightarrow$  $\sim$  活

### Conncectives Examples

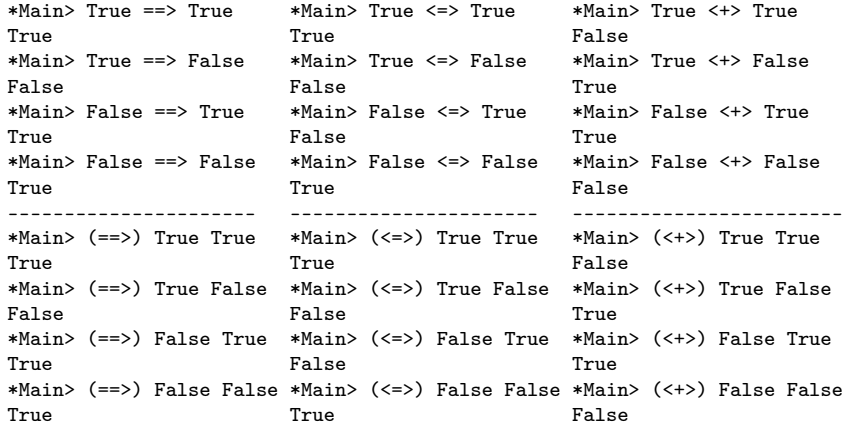

э

**K ロ ト K 伊 ト K** 

重

```
P=True, Q=False
\tilde{P} \cap ((P -> Q) <-> \tilde{P}(Q \cap \tilde{P}))
: T : T : F : : F : : T
F : F : : : F
     : : : F
     : : T
     : F
    :<br>F
\tilde{P} \cap ((P -> Q) <-> \tilde{P}(Q \cap \tilde{P}))
F T F F F T F F F T F F T F F T F F T F F T F F T F F T T F F T T F F T T
```
4 D F

 $\leftarrow$   $\leftarrow$   $\leftarrow$   $\leftarrow$ 

 $-990$ 造

#### <span id="page-12-0"></span>• in ghci, can change the value of a binding

P=True Q=False

P=False Q=True

• in ghc, cannot change the value of a binding

Error Multiple declarations of 'P' Multiple declarations of 'Q'

4 D F

←■→

 $QQ$ 

### <span id="page-13-0"></span>Evaluating Conncectives in Haskell

 $p = True$  $q = False$ formula1 = (not p) && (p ==> q) <=> not (q && (not p)) T T F F T F F F F T F formula2 p q =  $((not p) \& (p == > q) \iff not (q \& (not p)))$ ------------------------------------------------------------------- \*Main> formula1 \*Main> :t formula1 False formula1 :: Bool \*Main> formula2 True True False Bool type value \*Main> formula2 True False False  $*$ Main> :t formula2 \*Main> formula2 False True formula2 :: Bool -> Bool -> Bool False \*Main> formula2 False False a function value True taking two Bool type values returning a Bool [ty](#page-12-0)p[e](#page-14-0) [va](#page-12-0)[lu](#page-13-0)[e](#page-14-0)<br> $\longleftrightarrow$   $\overline{p}$   $\longleftrightarrow$   $\overline{z}$   $\rightarrow$   $\overline{z}$   $\rightarrow$   $\in$   $\curvearrowright$ 

Young W. Lim [Logic Haskell Exercises](#page-0-0) 2018-09-13 Thr 14 / 23

- <span id="page-14-0"></span>• True for every possible combination of propositional arguments
- a formula is valid iff it is true under every interpretation
- an argument is valid iff it is impossible for the premises to be true and for the conclusion to be false

- to enumerate all the possible cases of a truth table a list comprehension can be used
- 2 proposition truth table

 $[(p, q) | p \leftarrow [True, False], q \leftarrow [True, False]$ 

[(True,True),(True,False),(False,True),(False,False)]

• 3 proposition truth table

 $[(p, q, r) | p \leftarrow [True, False], q \leftarrow [True, False], r \leftarrow [True, False]$ 

[(True,True,True),(True,True,False),(True,False,True), (True,False,False),(False,True,True),(False,True,False), (False,False,True),(False,False,False)]

 $QQ$ 

- Boolean functions with only one variable  $Bool \rightarrow Bool$
- **•** Boolean functions with two variables Bool -> Bool -> Bool
- Boolean functions with three variables  $Bool \rightarrow Bool \rightarrow Bool \rightarrow Bool$

```
• Boolean functions bf with only one variable
  valid1 :: (Bool -> Bool) -> Bool
  valid1 bf = (bf True) & (bf False)• Boolean functions bf with two variables
  valid2 :: (Bool -> Bool -> Bool) -> Bool
  valid2 bf = (bf True True)&& (bf True False)
            && (bf False True)
            && (bf False False)
```
4 0 8

**同 > <** 

э

 $QQ$ 

```
• Boolean functions bf with two variables
  valid2 :: (Bool -> Bool -> Bool) -> Bool
  valid2 bf = and [ bf p q | p <- [True, False],
                              q <- [True,False]]
```
- **•** Boolean functions bf with three variables valid3 :: (Bool -> Bool -> Bool -> Bool) -> Bool valid3 bf = and [ bf p q r | p <- [True, False], q <- [True,False], r <- [True,False]]
- Boolean functions bf with only one variable valid4 :: (Bool -> Bool -> Bool -> Bool -> Bool) -> Bool valid4 bf = and [ bf p q r s | p  $\leq$  [True, False], q <- [True,False], r <- [True,False], s <- [True,False]]

## Validity Function Examples

- a valid function with only one variable  $P \vee \neg P$  : tautology excluded\_middle :: Bool -> Bool excluded\_middle p = p || not p
- a valid function with two variables  $P \Rightarrow (Q \Rightarrow P)$ : tautology  $(P \Rightarrow Q) \Rightarrow P$ : not valid  $(P \Rightarrow Q) \supset P$ form1  $p q = p ==>(q == p)$ form2  $p q = (p == > q) == > p$ ---------------------------------------------------------- \*Main> valid1 excluded\_middle True \*Main> valid2 form1 True \*Main> valid2 form2 False

G.  $\Omega$ 

 $\sqrt{m}$   $\rightarrow$   $\sqrt{m}$   $\rightarrow$   $\sqrt{m}$ 

4 D F

## Logical Equivalence Check Function Types

 $\bullet$  check logical equivalence for propositonal functions with 1 parameter  $logEquiv1$  :: (Bool -> Bool) -> -- bf1 function type  $(Bool \rightarrow Bool)$  -> -- bf2 function type Bool

• check logical equivalence for propositonal functions with 2 parameters

logEquiv2 :: (Bool -> Bool -> Bool) -> -- bf1 function type  $(Bool \rightarrow Bool \rightarrow Bool)$  -> -- bf2 function type Bool

• check logical equivalence for propositonal functions with 2 parameters  $logEquiv3$  :: (Bool -> Bool -> Bool -> Bool) -> -- bf1 function type  $(Bool \rightarrow Bool \rightarrow Bool \rightarrow Bool) \rightarrow -- bf2 function type$ Bool

- o check logical equivalence for propositonal functions with 1 parameter logEquiv1 bf1 bf2 = (bf1 True  $\le$  > bf2 True) &&  $(bf1$  False  $\leq$   $\geq$   $bf2$  False)
- check logical equivalence for propositonal functions with 2 parameters logEquiv2 bf1 bf2 = and  $[(bf1 p q) \leq b(f2 p q) | p \leq [True, False],$ q <- [True,False]]
- check logical equivalence for propositonal functions with 3 parameters logEquiv3 bf1 bf2 = and  $[(\text{bf 1 p q r}) \leq \text{bf 2 p q r})$  | p <- [True, False], q <- [True,False], r <- [True,False]]

## <span id="page-22-0"></span>Logical Equivalence Examples

```
\bullet q \oplus q = F
```

$$
\bullet\ \ p\oplus F=p
$$

 $(p \oplus q) \oplus q = p \oplus (q \oplus q) = p \oplus F = p$ 

```
formula3 p q = p
```

```
formula4 p q = (p \leftrightarrow q) \leftrightarrow q
```

```
formula5 p q = p \iff ((p \iff q) \iff q)
```

```
-------------------------------------------------------
*Main> logEquiv2 formula3 formula4 -- logical equivalent
True
*Main> valid2 formula5 -- tautology
True
```
K ロ ▶ K 個 ▶ K 로 ▶ K 로 ▶ - 로 - K 9 Q @